## Apprentissage à distance

## Screen Mirroring: connexion, mise en miroir, acquisition de données

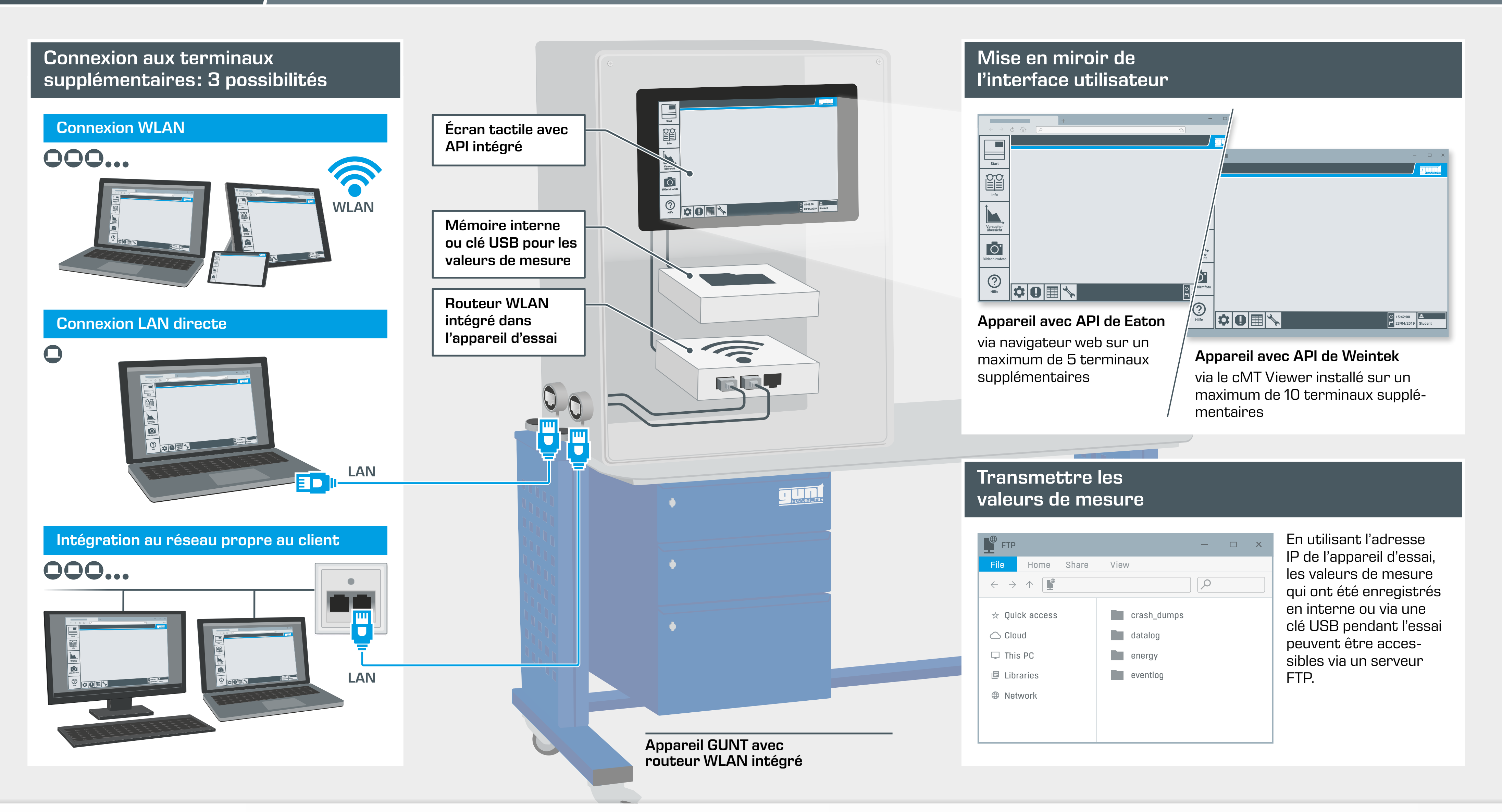

Hanskampring 15 -17 22885 Barsbuettel Allemagne

+49 (0) 40 67 08 54 - 0 sales@gunt.de www.gunt.de

## G.U.N.T. Gerätebau GmbH

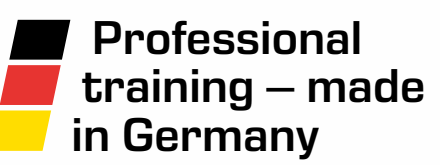

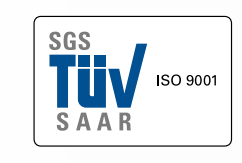

Notre système de gestion de la qualité est certifié depuis 1998.

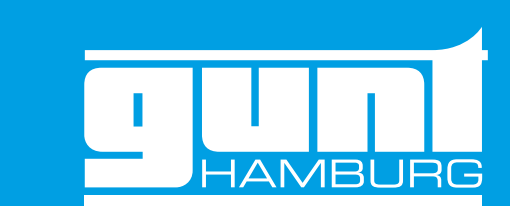